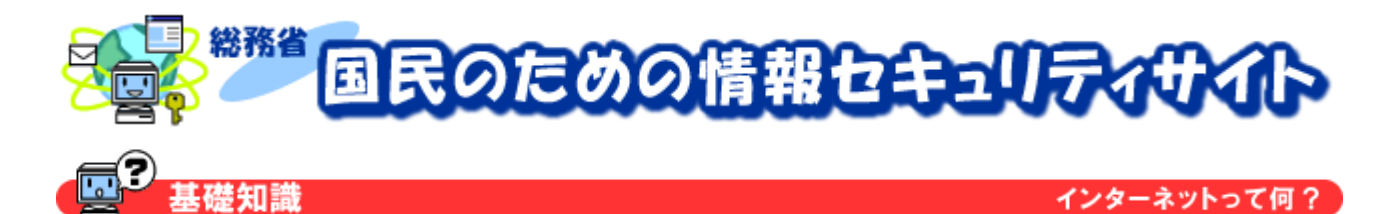

インターネットって何?

ARPAnet Advanced Reserch Projects Agency net  $\sim 1990$ 

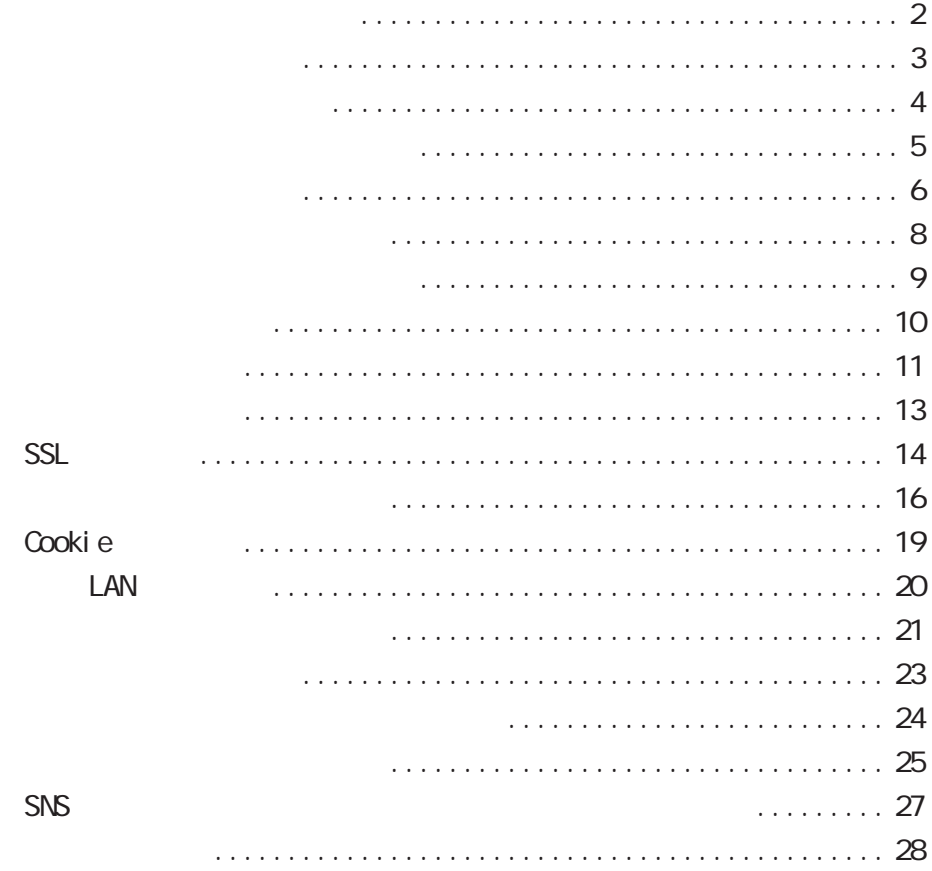

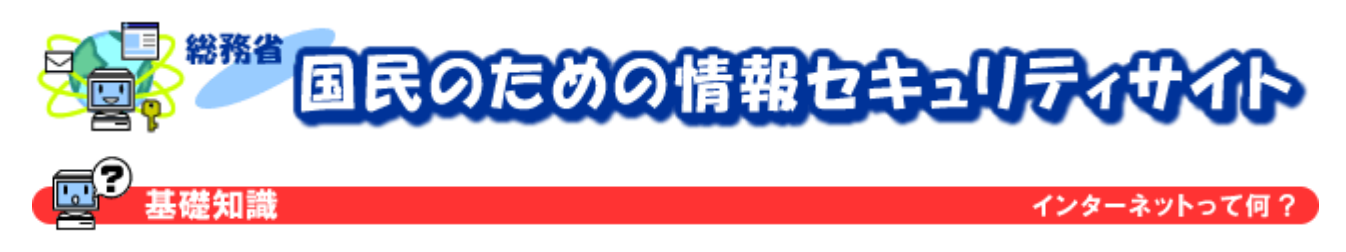

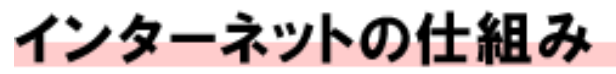

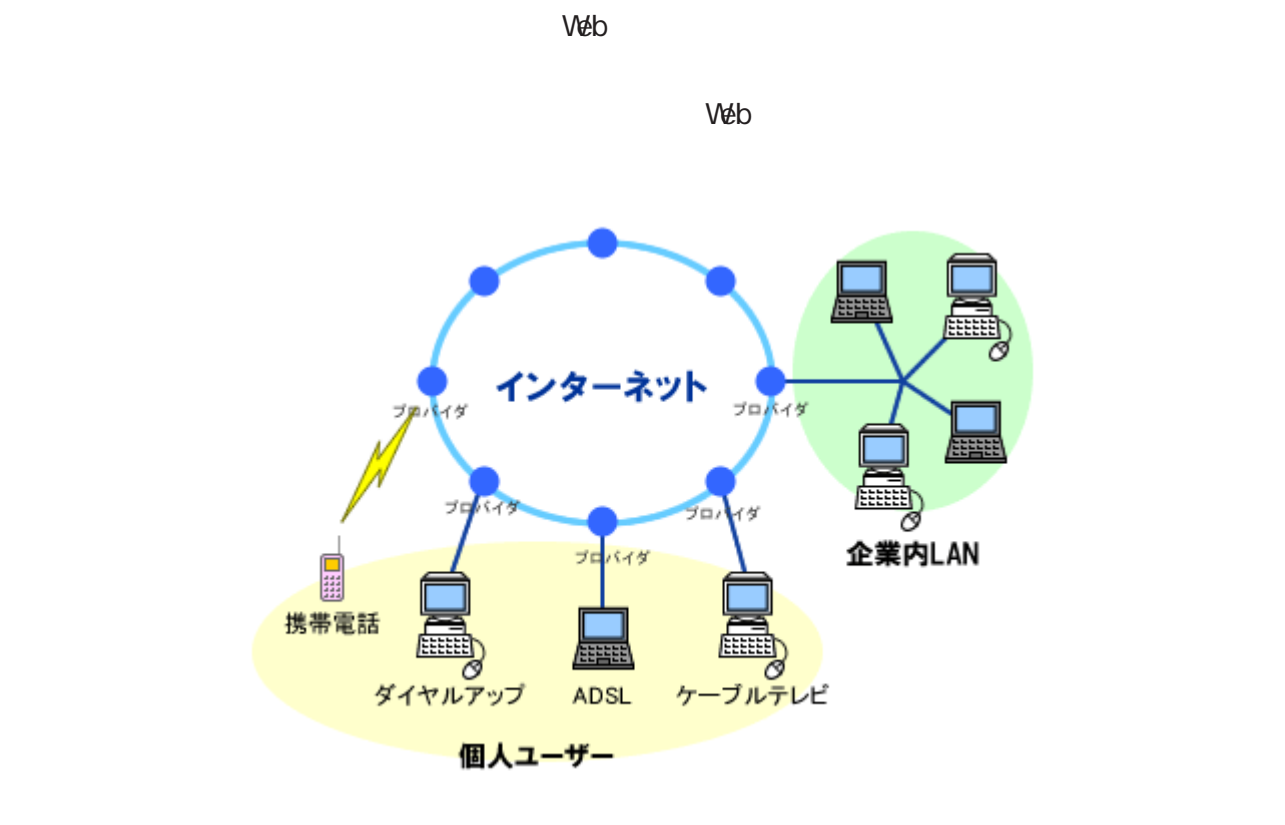

 $IP$   $IP$ 

 $IP$  IP  $JPNC$  IP

IPアドレスの例 127.0.0.1

" mail.soumu.go.jp" www.soumu.go.jp"

 $\Box$ 

 $IP$ 

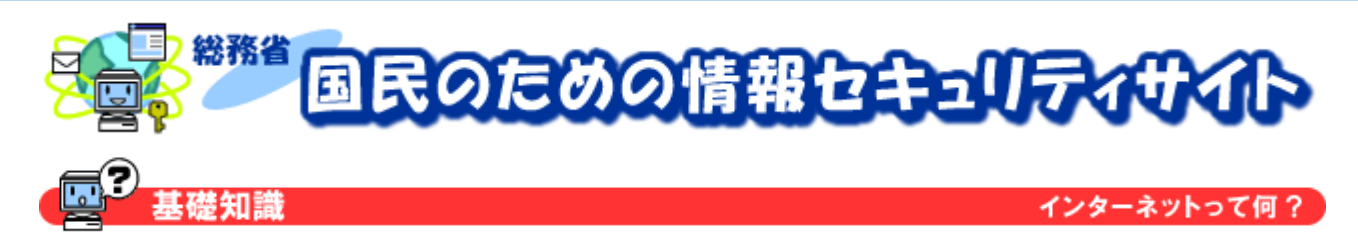

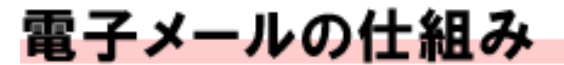

POP3

 $\mathsf{SMP}$ 

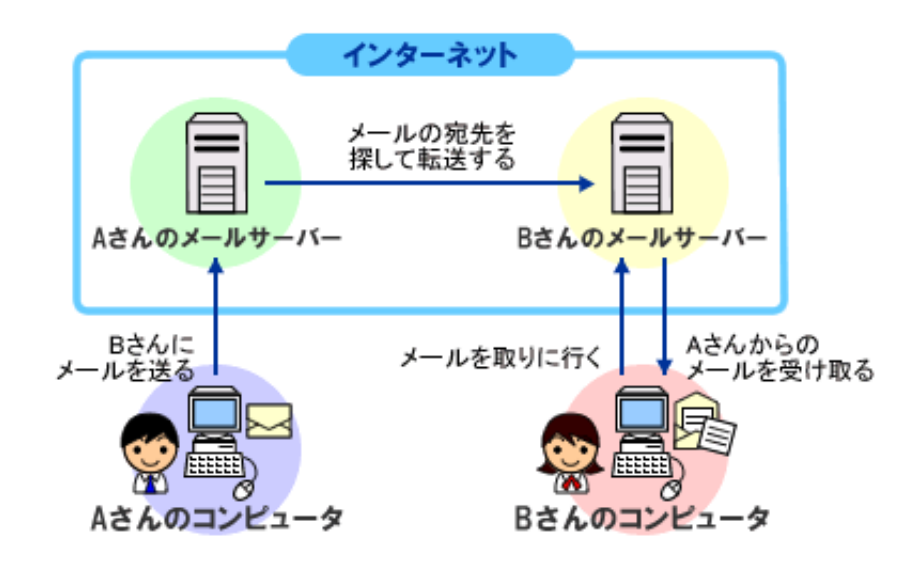

にある DNSサーバーを利用して、対象とするメールサーバーの IPアドレスを取得するようになって

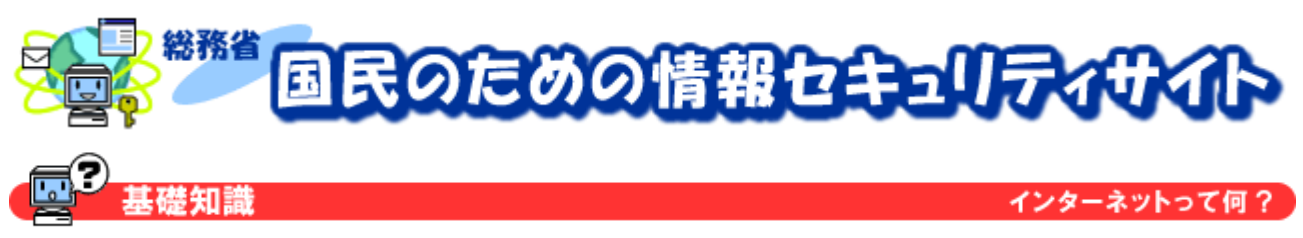

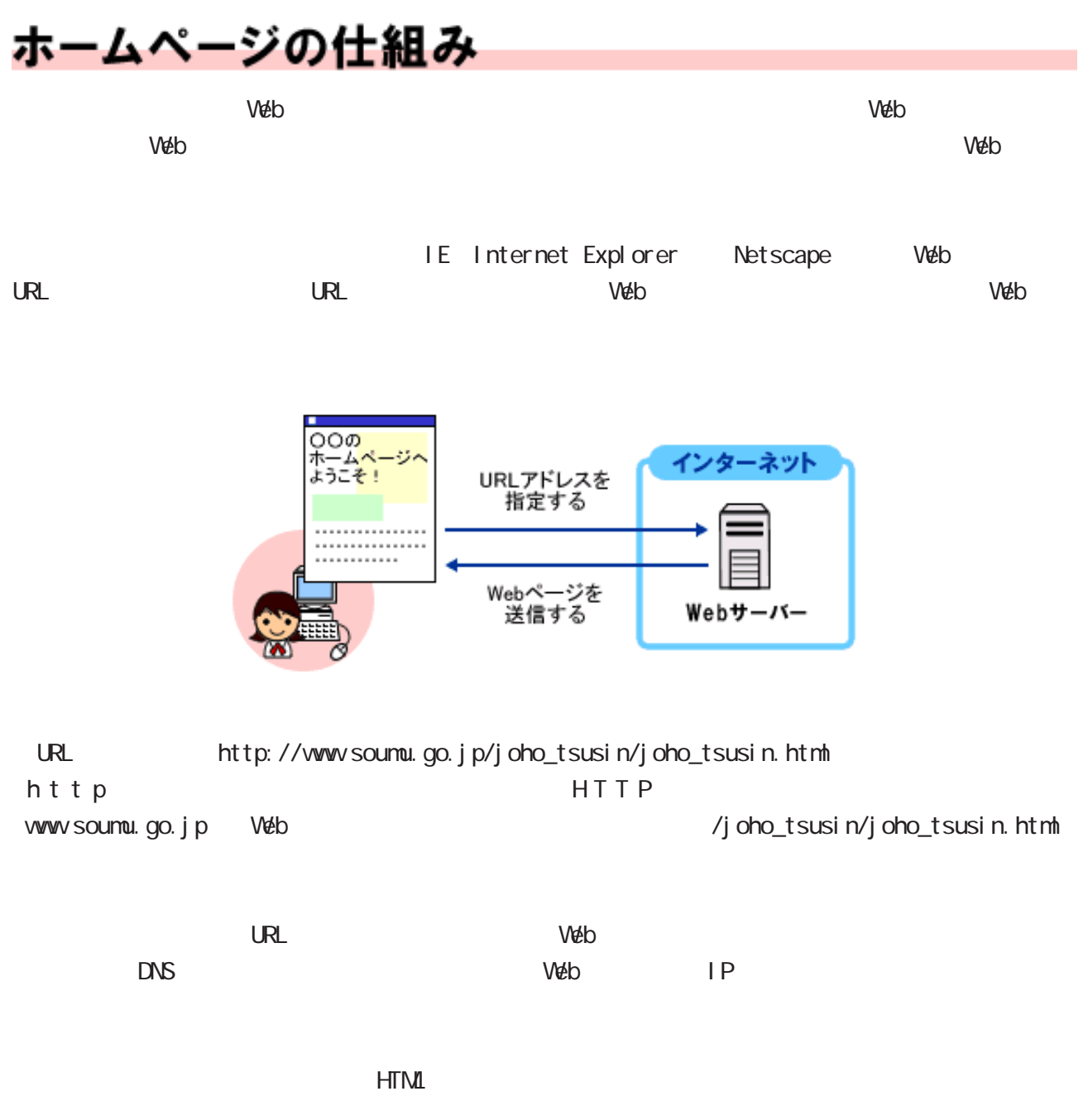

 $V$ 

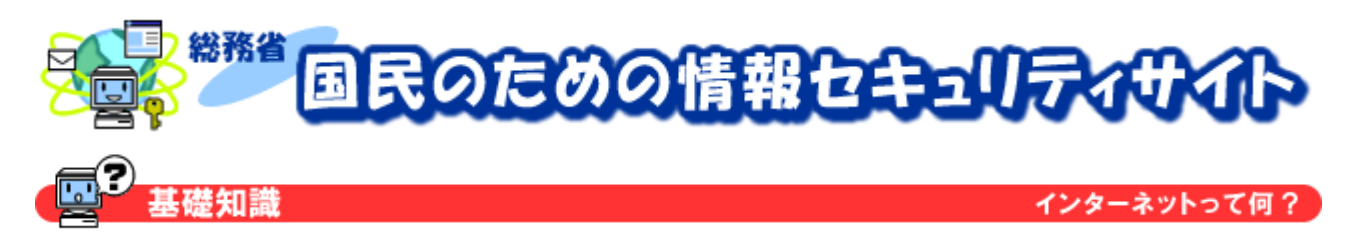

## ショッピングサイトの仕組み

 $V$ 

 $\vee$  eben web  $\vee$  and  $\vee$  and  $\vee$  and  $\vee$  and  $\vee$  and  $\vee$   $\vee$   $\vee$   $\vee$   $\vee$   $\vee$   $\vee$   $\vee$   $\vee$   $\vee$   $\vee$   $\vee$   $\vee$   $\vee$   $\vee$   $\vee$   $\vee$   $\vee$   $\vee$   $\vee$   $\vee$   $\vee$   $\vee$   $\vee$   $\vee$   $\vee$ 

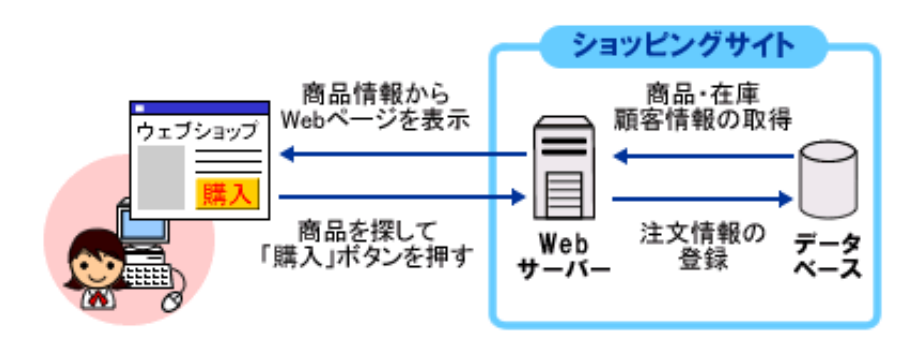

 $V$ eb

 $V$ 

![](_page_4_Figure_7.jpeg)

![](_page_5_Picture_0.jpeg)

#### 電子掲示板の仕組み

 $\vee$ 

 $V$ eb  $V$ eb  $V$ eb  $V$ eb  $V$ eb  $V$ 

![](_page_5_Figure_4.jpeg)

![](_page_6_Picture_0.jpeg)

![](_page_6_Picture_20.jpeg)

![](_page_6_Picture_2.jpeg)

![](_page_7_Picture_0.jpeg)

#### メーリングリストの仕組み

![](_page_7_Figure_2.jpeg)

![](_page_8_Picture_0.jpeg)

## ネットオークションの仕組み

![](_page_8_Figure_2.jpeg)

![](_page_9_Picture_0.jpeg)

 $\boldsymbol{n}$ 

## チャットの仕組み

 $\mathsf{chat}$  . The chat

![](_page_9_Figure_3.jpeg)

![](_page_10_Picture_0.jpeg)

 $\vee$  eb the term of the term  $\vee$  and  $\vee$ 

 $V$ 

 $V$ eb  $\sim$ 

![](_page_10_Figure_2.jpeg)

 $\text{HTM}$ L $\alpha$ 

 $M$ eb  $\theta$ 

 このような技術を採用することにより、HTMLファイルの知識やホームページ作成ソフトの利用方  $V$ 

 $\vee$ eb

![](_page_11_Picture_0.jpeg)

 $V$ neb log $V$ eb log

 $b$ logger)  $b$ logger

![](_page_12_Picture_0.jpeg)

暗号化の仕組み

![](_page_12_Figure_2.jpeg)

![](_page_13_Picture_0.jpeg)

#### SSLの仕組み

SSL Secure Socket Layer

![](_page_13_Figure_3.jpeg)

![](_page_14_Picture_0.jpeg)

![](_page_14_Picture_37.jpeg)

![](_page_14_Picture_2.jpeg)

![](_page_15_Picture_0.jpeg)

 $\overline{2}$  and  $\overline{1}$ 

#### ファイアウォールの仕組み

![](_page_15_Picture_2.jpeg)

![](_page_16_Picture_0.jpeg)

 $\Box$ AN  $\Box$ 

![](_page_16_Figure_2.jpeg)

![](_page_17_Picture_0.jpeg)

 $\mathsf{I} \mathsf{P}$ 

![](_page_18_Picture_0.jpeg)

# Cookieの仕組み Cookie to the veb the veb that the veb the version of  $\mathsf{W}\text{e}\text{b}$  $V$ �� b $V$ �� b $V$ �� b veb 1999 – Veb Cookie Province Province Province Province Province Province Province Province Province Province  $V$ eb Cookie Web the Web the team that the Web the Web the Web the Web that the Web the Web the Web that the Web the Media of the Media of the Media of the Media of the Media of the Media of the Media of the Media of the Media o

Cookie Web

![](_page_18_Figure_3.jpeg)

 $\mathbf{u}$ 

![](_page_19_Picture_0.jpeg)

装东门

インターネットって何?

# 無線LANの仕組み

![](_page_19_Figure_4.jpeg)

![](_page_19_Figure_5.jpeg)

![](_page_19_Figure_6.jpeg)

![](_page_20_Picture_0.jpeg)

### セキュリティホールとは?

 $\infty$ 

 $\infty$ 

![](_page_20_Picture_4.jpeg)

![](_page_21_Picture_0.jpeg)

 $\infty$ 

Windows Windows Windows Update

 $\infty$ 

 $\infty$ 

![](_page_22_Picture_0.jpeg)

### スパイウェアとは?

 $2$ 

**ActiveX** コントロール

![](_page_22_Picture_4.jpeg)

![](_page_23_Picture_0.jpeg)

## 携帯電話によるインターネット利用

![](_page_23_Figure_2.jpeg)

![](_page_23_Figure_3.jpeg)

 $J$ ava $\,$ 

![](_page_24_Picture_0.jpeg)

### ファイル共有ソフトとは?

P2P Peer to Peer

![](_page_24_Picture_3.jpeg)

P2P the term  $\mathbb{P}$ 

![](_page_24_Figure_5.jpeg)

![](_page_25_Picture_0.jpeg)

Winny WinNX 2009 ということのブロードバイトがある。<br>それは、ADSL などのブロードバイトが通り、ADSL などのブロードバイトが

**Vivinny** of Winny of Winny of Winny of Winny of Winny of Winny of Winny of Winny of Winny of Winny of Winny of Winny of Winny of Winny of Winny of Winny of Winny of Winny of Winny of Winny of Winny of Winny of Winny of Wi

![](_page_26_Picture_0.jpeg)

# SNS(ソーシャルネットワーキングサービス)の仕組み

![](_page_26_Figure_2.jpeg)

**B**ah n 招待を受けて参加 招待されていない人は œ 参加できない

招待制のSNSの場合

![](_page_27_Picture_0.jpeg)

## ボットとは?

 $BOT$ 

**Robot** Robot BOT

 $\infty$ 

![](_page_27_Figure_5.jpeg)